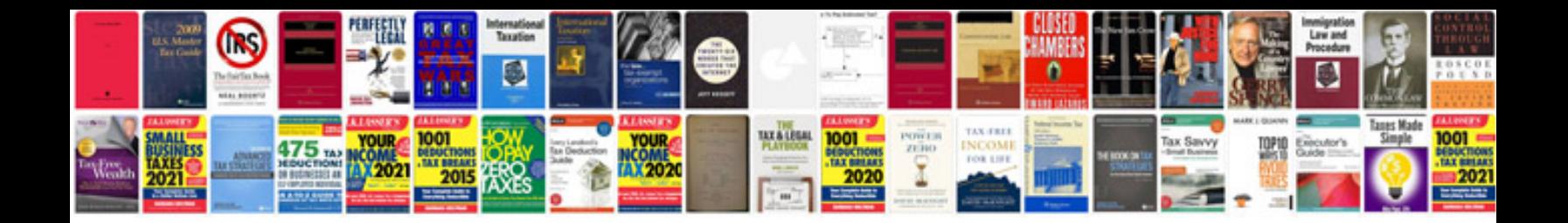

**Slingbox user manual**

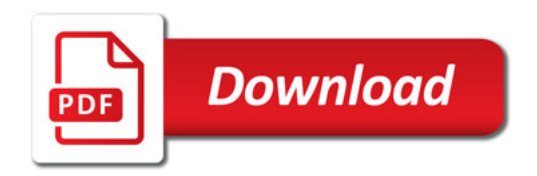

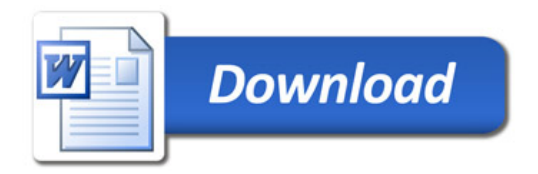